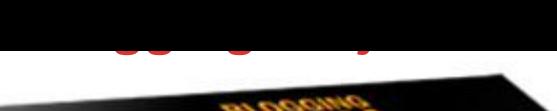

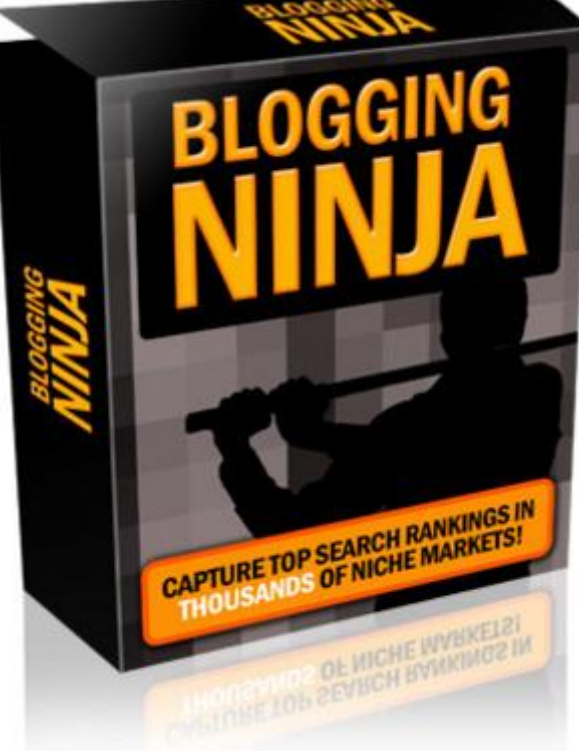

## [DOWNLOAD HERE](http://downloadpdfs.net/getfile.php?prd=90129622)

"New SEO Tool Makes It Super Easy T[o Capture Top Search Ran](http://downloadpdfs.net/getfile.php?prd=90129622)kings In Potentially Thousands Of Niche Markets... Forget Lifting A Finger Or Paying A Dime To Get Fresh, Relevant Content!" Effortlessly Generate An Ever-Growing Stockpile of Keyword Rich Content To Capture Top Rankings And Get Practically Any Web Page You Want Visited By The Major Search Engines In Mere Days! Date: From: Your Name Dear Friend, If you've spent any time online, then you've probably heard of blogs - the most potent and lucrative search engine marketing strategy working today. But, did you know that the majority of blogs are abandoned in just a few months after their creation? This makes you wonder, why then, have they skyrocketed in popularity if most are soon forgotten about? Well, here's a surprising eye-opener: You see, the reason blogs are so powerful is that they are the ultimate tool to take advantage of search engines. They Allow You To Capture Huge Amounts Of Profitable Rankings And Attract Search Engine Spiders In Droves. This means any page linked to your blog can get into the search engines in as little as hours, usually in less than mere days - not the usual weeks or months it takes with new websites. And, as you may be aware, getting your pages into the search engines as quickly as possible is key to making

your web sites profitable (as they can't make you money when they don't get any traffic). In other words... Blogs Are A "Must Have" Tool For Your Marketing Arsenal To Promote Each Of Your Projects. By using blogs for all of your promotions, then you're going to get hundreds, even thousands of search engine visitors who turn into loyal readers (and customers). All because you now have more top rankings throughout your market -- and all of your pages get into the search engines at lighting speed. Even the hardest to attract search engine, Google, often visits and indexes blog content in mere days. For this reason, blogs have taken off like wildfire. In practically every market, blogs are being used as a marketing tool to dominate the search rankings. So, why are so many of them abandoned soon after they're created? Well, along with the positive, there's a also a dark-side many blog owners face... How In The World Do You Find The Time To Keep Them All Updated? Writing content is hard work! First, you've got to come-up with a topic your audience wants to hear about (which often leaves you staring at your computer, wasting your time, while you wait for a good idea to hit). Then, it takes hours to create good content that your readers find valuable. And, if you don't feel comfortable writing, then some posts might even take all day to create! This leads most to commit "blogacide" and abandon their blogs. Sure, it's easy keep them updated for the first month or two. But, then new projects come up and the excitement declines for the old. If You Have Multiple Blogs, Then Constantly Updating Them Makes You Feel Like You Never Get To See The Light Day! Instead, you have to work around the clock... missing opportunities to spend time with your families and friends... as well as, new business opportunities that have the potential of doubling your current monthly income! Your time is far too valuable to be spent working on blogs everyday. Not to mention, there are far more exciting things to spend your time on. Yet, at the same time, the benefits blogs have to offer are amazing. More top rankings, loyal readers, and getting your pages into the search engines as quickly as possible... so you can take home bucket loads of more cash from each of your current projects. So, What In The World Is A Hard Working Web Entrepreneur Supposed To Do? Well, let me introduce you to a new SEO tool called "Blogging Ninja." Blogging Ninja is a web based software script that allows you to automatically gain fresh, relevant content in your own personal blogs. It works by using the power of RSS (Really Simple Syndication) to allow you to offer your readers fresh content from blogs and news sites around the web. Best, of all, you don't have to pay a dime for this content because it is readily available for the public's taking. You Just Set It Up Once For Each Blog and "Presto"... You're Done! All of the blogs you want (in potentially thousands of markets) get

fresh content as soon as it's available. You don't have to lift a finger or pay a dime. This then allows you to capture top rankings because you have keyword rich content (a key consideration search engines use in deciding which keywords your blog entries show-up for). Finally, You Have An Option To Get Your Pages Into The Search Engines With A Technique Search Engines Encourage. That's because you're now posting valuable content their searchers are going to stop to read. And when this happens... Then, you increase your sales and ad revenue because you have more readers who stick around and click on your ads. Additionally, you're delivering fresh, up-to date content. This is what search engines love to suck-up and rank high in mere hours or days. Simply put, you're growing the most valuable asset a website can have (your content) at warp-speed! Let's Take A Look At Exactly What Blogging Ninja Allows You To Do: Easily input ads into your new blogs to generate AdSense revenue, affiliate sales using banners or text ads, or promote your main product or service. New sales and ad revenue are only moments away from entering your bank account! Increase your chances of capturing top rankings for an always growing amount of blog entries to explode targeted traffic to your website! Get your pages into the search engines fast so you can start making money from them as quickly as possible, instead of letting them waste away for months. Save your valuable time because you no longer have to manually write content to keep your blogs updated. Easily maintain potentially thousands of blogs in practically any niche without being an expert! Use other peoples expertise to profit. You don't have to know squat about a market to start a blog and take it over! Post different author names automatically so each post looks like it's being made by a different person. Make a big impression on your readers by having your blog look like you have an entire staff managing it! Avoid the time consuming task of writing content for your blogs. Now, the benefits of blogs are given to you automatically... So you can spend your time on new and exciting projects! Enjoy automatically updated content. As soon as new articles or news items from the sources you've selected are published, your blog is updated! Receive fresh, ready-to-go content for your readers to devour. By adding quality content to your Blogs, search engine traffic is going to stick around to read your content and click on your ads! Test out niches to avoid flops and find out if they're profitable. If you can't generate enough traffic or affiliate sales from a market, then you can get-out before you spend your valuable time creating a product for it! Use this content as a replacement for your normal entries when youre on vacation or have too much your plate. Now, youll never lose visitors and sales, when youre enjoying yourself or just too busy. You don't have to take the time to install Wordpress, or sign-up

forget-it. Everything is taken care of for you! Gain control over your blogs' look and feel to set them apart from the rest. Change the header color, background color, site color, and the blog title to your liking. Without editing a lick of HTML code, quickly add 5 outside links to any website you want from your blogs. This insures that readers and search engines will flood-in to all of your sites! Upload keywords you want to target rankings for from your personal search tool (Such as WordTracker or Overture). This means youre going to gradually capture the top search engine terms youre after, not just leave it up to chance! Post a random number of entries for a more natural feel. You won't have the same amount of posts each day, which can make it appear like a computer is in control of your blog. Alert search engine's to suck-up your blog entries and visit website links from your blog by inputting and automatically pinging a list of ping URL's each time a post is made. Randomly organize your posts to different categories in the blog - so it mirrors actual human blogging trends. Run CRON jobs - this means your copy cuts on at pre-defined times each day. And, the content delivery process is fully automated for each blog and you don't have to touch it again! Grow the most valuable asset a web business can have... loads of fresh relevant content! You're going to slowly amass a fortune in top rankings! Plus, so much more! Tags: mrr, seo

## DOWNLOAD HERE

## Similar manuals:

GER, Germany: Gravestone Bearing The Inscription Peace On A Cemetery. [Scripture Made Of Fir](http://downloadpdfs.net/getfile.php?prd=90129622)e Happy Birthday [Istanbul Turkey Topkapi Palace Inscription In Arabic Letters From The Time](http://downloadpdfs.net/getfile.php?prd=2429721) Of 1703-1730 [Hoverfly Sphaerophoria Scripta On Flow](http://downloadpdfs.net/getfile.php?prd=2435116)er - Germany Keywords: [Passau Lower Bavaria Germany Inscription On A Donau Danube Ship](http://downloadpdfs.net/getfile.php?prd=2440809) [Blue Spanish Bindweed Convolvulus Tricolor Detail Close](http://downloadpdfs.net/getfile.php?prd=2450445) Upjavascript:MM\_openBrWindowimage\_details.php?iid=56675, Details56675, Width=630, [Height=800, Menubar=no, Locationbar=no, Status=no, Scrollb](http://downloadpdfs.net/getfile.php?prd=2450870) [Stele With Old Script In Pali Sanskrit Temple Haw Pha Kaew Vientiane Laos](http://downloadpdfs.net/getfile.php?prd=2454673) [Old Khmer Script Lolei Roluos Group Angkor Siem Reap Cam](http://downloadpdfs.net/getfile.php?prd=2454673)bodia

Entrance Of A Small Village Church Built In Framework Style With Painted Wooden Beams And **[Inscription](http://downloadpdfs.net/getfile.php?prd=2457107)** 

[Inscription Above The Wooden Entrance Door Of An Old Village Church](http://downloadpdfs.net/getfile.php?prd=2458528)

[Plate Wth.](http://downloadpdfs.net/getfile.php?prd=2458528) Inscription Of Germany, Spring, Source Of Th. Danube, Donaueschingen, Black Forest, **[Germany](http://downloadpdfs.net/getfile.php?prd=2458529)** 

[Plate Wth. Inscription Of Romania, Spring, Source Of Th. Danube, Donaueschingen, Black Forest,](http://downloadpdfs.net/getfile.php?prd=2460337) **[Germany](http://downloadpdfs.net/getfile.php?prd=2460337)** 

[Plate Wth. Inscriptionon Hungary, Spring, Source Of Th. Danube, Donaueschingen, Black Forest,](http://downloadpdfs.net/getfile.php?prd=2460338) **[Germany](http://downloadpdfs.net/getfile.php?prd=2460338)** 

[Plate Wth. Inscription Of Slovakia, Spring, Source Of Th. Danube, Donaueschingen, Black Forest,](http://downloadpdfs.net/getfile.php?prd=2460339) **[Germany](http://downloadpdfs.net/getfile.php?prd=2460339)** 

[Tortoise Trachemys Scripta Scripta](http://downloadpdfs.net/getfile.php?prd=2460340)

[Tortoise T](http://downloadpdfs.net/getfile.php?prd=2460340)rachemys Scripta Scripta

[Tortoise Trachemys Scripta Scripta](http://downloadpdfs.net/getfile.php?prd=2463302)

[Tortoise Trachemys Scripta Scripta](http://downloadpdfs.net/getfile.php?prd=2463303)

[Yellow Sign At Post Office With Am](http://downloadpdfs.net/getfile.php?prd=2463304)haric Script Axum Ethiopia

[Rock With Inscription QuotCosta Sm](http://downloadpdfs.net/getfile.php?prd=2463305)eraldaquot, Sardinia, Italy

[Jak Horns With Inscription, Ladakh, Jammu And Kashmir, Indi](http://downloadpdfs.net/getfile.php?prd=2464734)a

[Bluebell, North Rhine-Westphalia, Germany Endymion Non-scr](http://downloadpdfs.net/getfile.php?prd=2465933)iptus , Scilla Non-scripta

[Path Through Beech Forest With Bluebells In Spring, Belgium E](http://downloadpdfs.net/getfile.php?prd=2467186)ndymion Non-scriptus, Scilla [Non-scripta](http://downloadpdfs.net/getfile.php?prd=2468719)

[Tibetan Script On A Rock Om Mani Padme Hum In Pelkor Chde Monastery Gyantse Tibet Ch](http://downloadpdfs.net/getfile.php?prd=2470112)ina

[Cross In Ne](http://downloadpdfs.net/getfile.php?prd=2470112)ukirchen Bei Heilig Blut , Inscription Gelobt Sei Jesus Christus , Upper Palatinate , [Bavaria Germany](http://downloadpdfs.net/getfile.php?prd=2471249)

[Timber Framed House With Inscription In Lich, Hesse, Germany](http://downloadpdfs.net/getfile.php?prd=2471698)

[Timber Framed H](http://downloadpdfs.net/getfile.php?prd=2471698)ouse With Inscription In Butzbach, Hesse, Germany

[Timber Framed House With Inscription In Old City Butzbach, Hes](http://downloadpdfs.net/getfile.php?prd=2474451)se, Germany

[Description Of The Construction To The Porta Alpina, The Undergroun](http://downloadpdfs.net/getfile.php?prd=2474456)d Train Stop In The Gotthard [Base Tunnel, Sedrun, Grisons, Switzerland](http://downloadpdfs.net/getfile.php?prd=2474457)

[Description Of The Construction To The Porta Alpina, The Underground Train Stop In The Gotthard](http://downloadpdfs.net/getfile.php?prd=2475730)

Tea Brick With Hammer And Sickle And Cyrillic Script At The Market Ulaangom Mongolei

[German Framework Road. Wooden Plates](http://downloadpdfs.net/getfile.php?prd=2475731) With Inscription At A Framework Facade In Idstein, [Hesse, Germany](http://downloadpdfs.net/getfile.php?prd=2475961)

[German Framework Road. Wooden Plate With Inscription At A Framework Facade In Idstein,](http://downloadpdfs.net/getfile.php?prd=2477183) [Hesse, Germany](http://downloadpdfs.net/getfile.php?prd=2477183),

[Portrait Of A Red-eared Slider Trachemys Scripta Elegans](http://downloadpdfs.net/getfile.php?prd=2477185)

[Portrait Of A Red-](http://downloadpdfs.net/getfile.php?prd=2477185)eared Slider Trachemys Scripta Elegans

[Hay Rolls With Inscription Do Not Climb Up](http://downloadpdfs.net/getfile.php?prd=2477338)

[Jordan Amman Citadel Jebel El-Qala Museum Script Of Qu](http://downloadpdfs.net/getfile.php?prd=2477339)mran 1. Cent. A.C.

[Entrance Of The Reconstructed Roman Cas](http://downloadpdfs.net/getfile.php?prd=2477631)tle Saalburg With Statue Of The Roman Emperor [Augustus And Inscription For German Emperors Williams The Second And Fre](http://downloadpdfs.net/getfile.php?prd=2479801)deric The Third, Hesse, Germany

[Wooden Door To The Mens Toilet With Roman Inscription Domini In The Reconstructed Roma](http://downloadpdfs.net/getfile.php?prd=2480832)n [Castle Saalburg,](http://downloadpdfs.net/getfile.php?prd=2480832) Hesse, Germany

[Wooden Door To The Ladies Toilet With Roman Inscription Domina In The Reconstructed Roma](http://downloadpdfs.net/getfile.php?prd=2481038)n [Castle Saalburg, Hesse, Germany](http://downloadpdfs.net/getfile.php?prd=2481038)

[Sabaeic Inscription On The City Wall Of Baraqish, Yemen](http://downloadpdfs.net/getfile.php?prd=2481039)

[Sabaeic Inscription On The City W](http://downloadpdfs.net/getfile.php?prd=2481039)all Of Baraqish, Yemen

[Sabaeic Inscription On The City Wall Of Baraqish, Yemen](http://downloadpdfs.net/getfile.php?prd=2482070)

[Sabaeic Inscription On The City Wall Of Baraqish, Yemen](http://downloadpdfs.net/getfile.php?prd=2482090)

[Sabaeic Inscription On The City Wall Of Baraqish, Yemen](http://downloadpdfs.net/getfile.php?prd=2482091)

[Sabaeic Inscription On The City Wall Of Baraqish, Yemen](http://downloadpdfs.net/getfile.php?prd=2482092)

[Sabaeic Inscription On The City Wall Of Baraqish, Yemen](http://downloadpdfs.net/getfile.php?prd=2482093)

[Armenian Script In Former Monastery Sourp Magar Armen](http://downloadpdfs.net/getfile.php?prd=2482094)omonastiro North Cyprus

[Oriental Decorated Stucco Detail With Script Of Quran Saa](http://downloadpdfs.net/getfile.php?prd=2482095)dien Tombs Marrakech Morocco